## Are you applying to study on another temporary visa?

Please follow this process

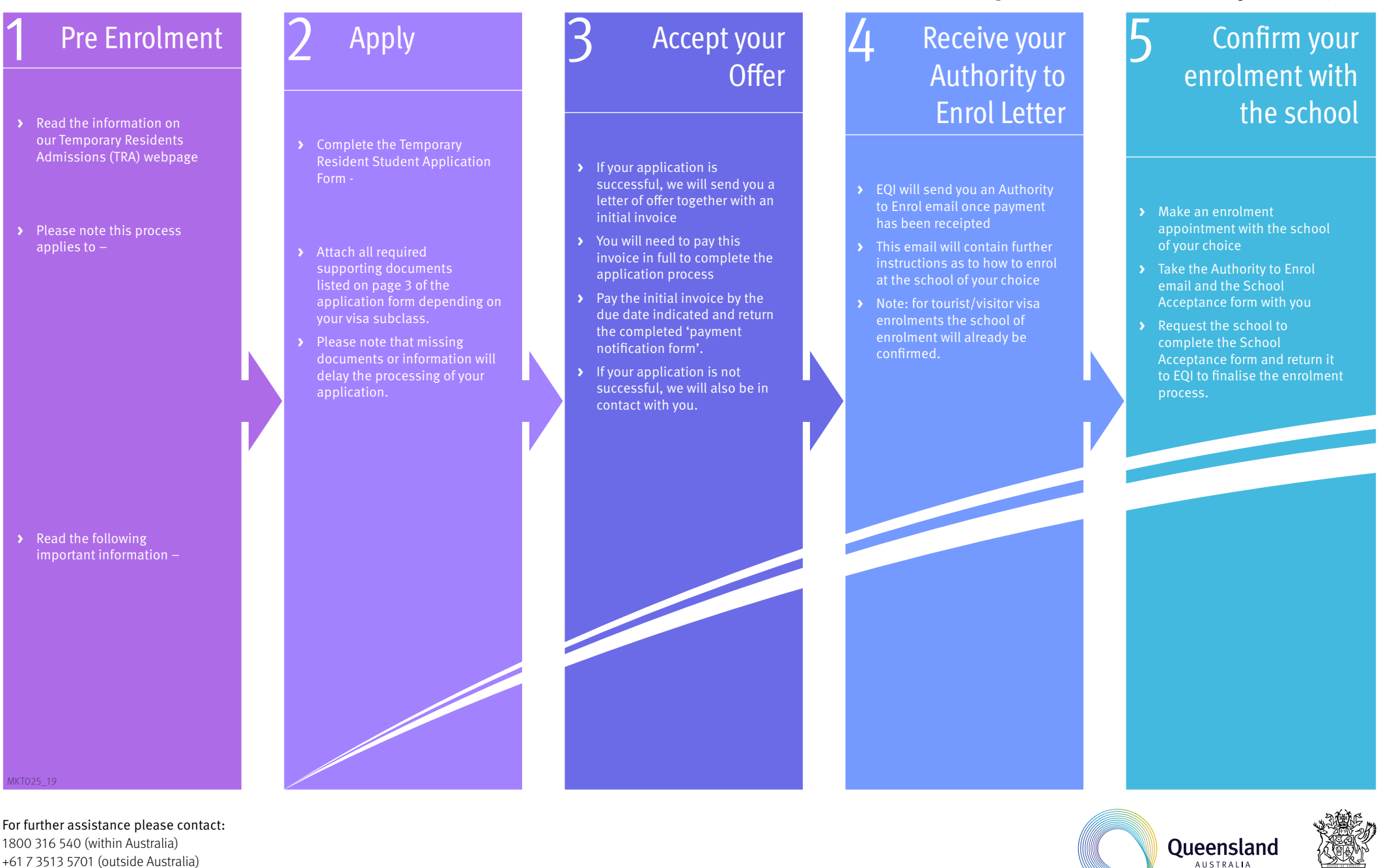

Please view using Adobe Reader (free download available at - [get.adobe.com/reader](https://get.adobe.com/reader/))

**Queenslan** 

Governmer

endless opportunities

[EQInternational@qed.qld.gov.au](mailto:EQInternational%40qed.qld.gov.au?subject=)